## **1-**

Create a class **SavingAccount** that will be used to instantiate bank account objects.

The class should have the following data members:

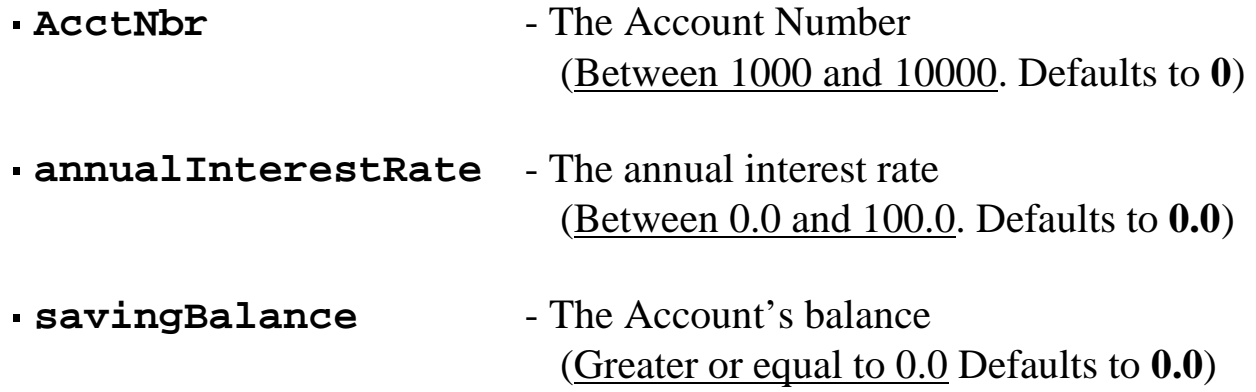

and the following member functions:

- A **constructor** with no arguments.
- An **overloaded constructor** that takes as arguments, the values to set the data members.
- All needed **setter** and **getter** functions.
- A member function **crdTrans** that takes as an argument a value of type double. This value will be *added* to the *account balance*.
- A member function **dbtTrans** that takes as an argument a value of type double. This value will be *subtracted* from the *account balance*.

Write a program to test your class by instantiating object and accessing members through this object.

Include in your program, two functions that takes as argument a reference to an object of your class. One function calculates and returns the annual interest and the second function calculates and returns the monthly interest

Annual interest = balance  $*$  rate / 100

Monthly interest = Annual interest  $/ 12$ 

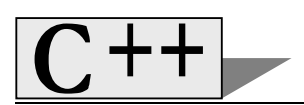

## **2-**

Modify your class **SavingAccount** by allowing the external function that calculates the *annual interest* to access all the classe's members (private and public)

## **3-**

Modify your test program by asking the user to enter the number of accounts (object) he needs to create.

Your program should create dynamic objects and manage their use.

## **4-**

Modify your class by adding data memebers to better manage the dynamicaly allocated object. (number of object available, next object to be used, etc…)